SRi

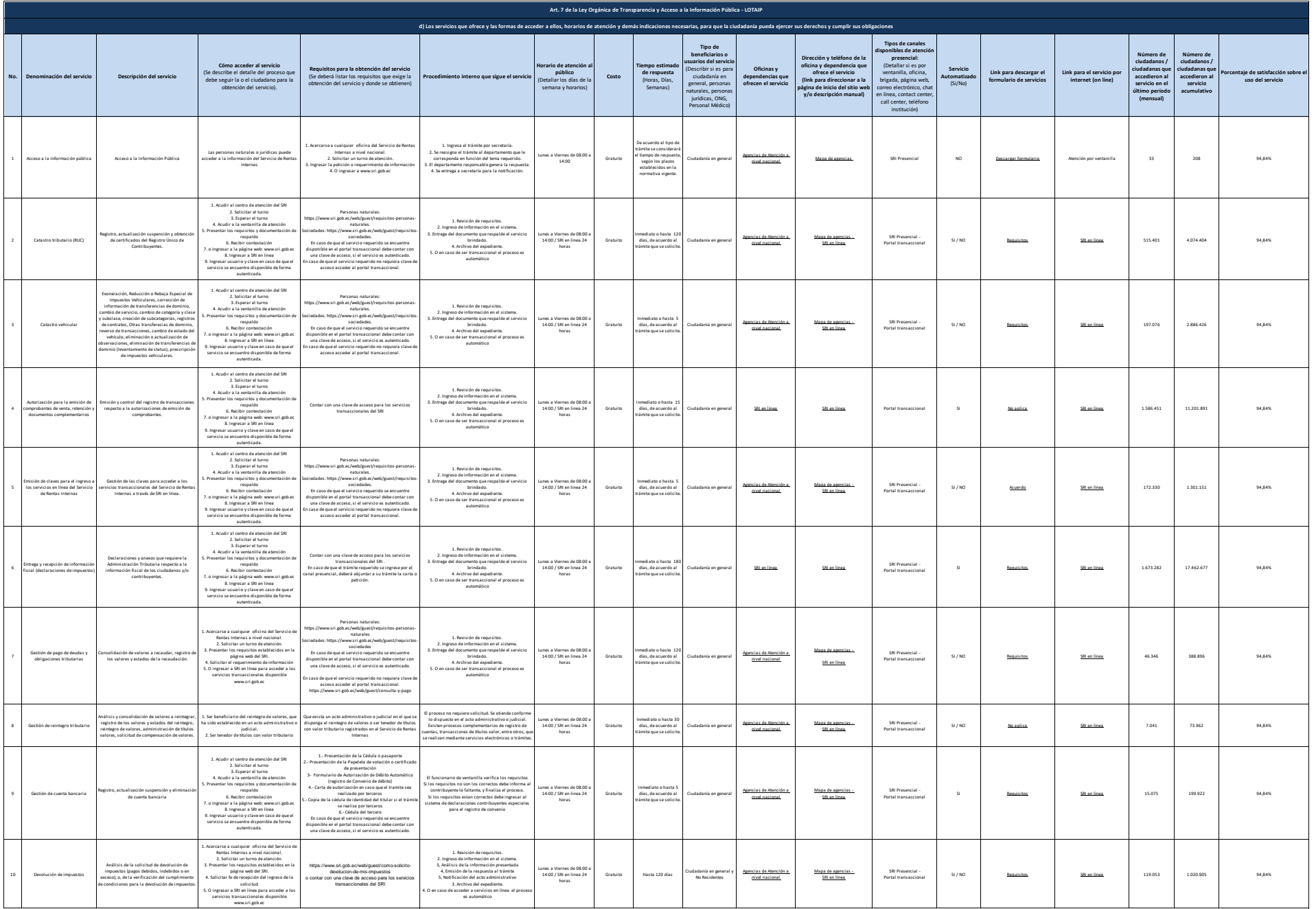

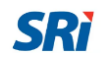

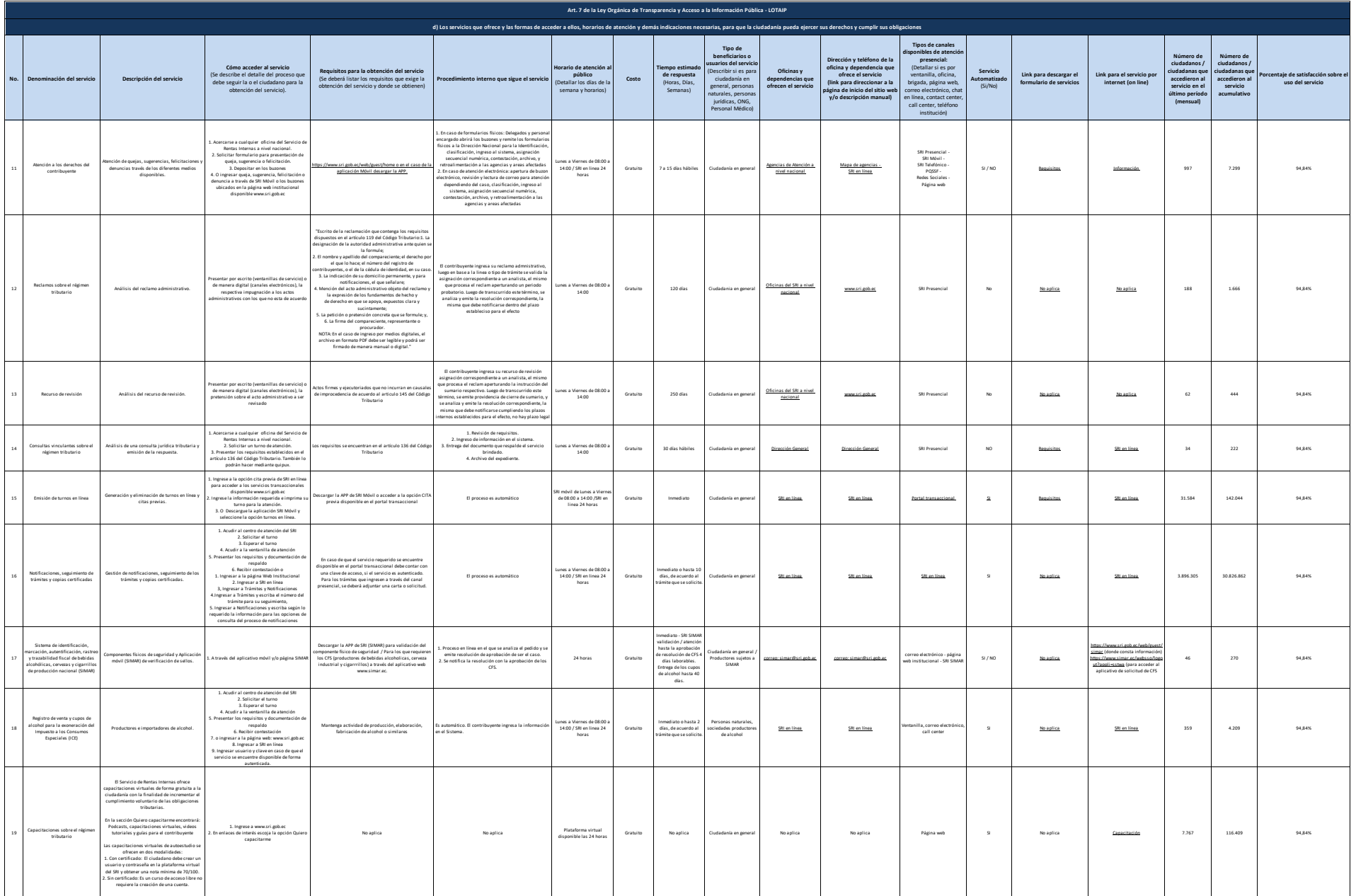

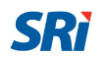

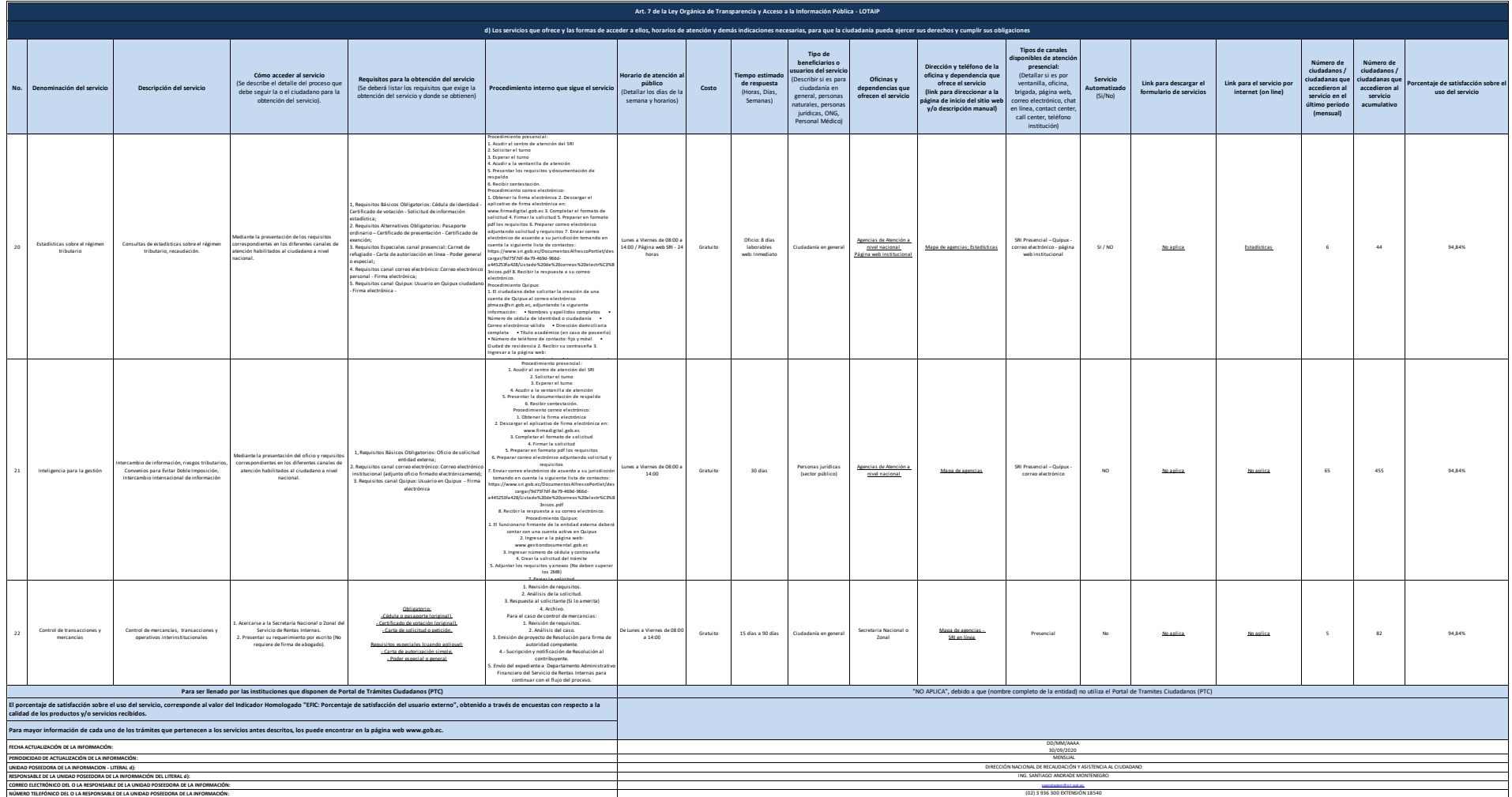

NTK En desde wals efficientlike difficientlike wals and activitie consent digitals. In the final difficient and the seminate of an extra difficient and active and activities and activities and activities and activities and